# **esportenetvip bet apostas online**

- 1. esportenetvip bet apostas online
- 2. esportenetvip bet apostas online :sporting bet entrar
- 3. esportenetvip bet apostas online :1 e mais de 1.5 betano

# **esportenetvip bet apostas online**

#### Resumo:

**esportenetvip bet apostas online : Faça parte da ação em mka.arq.br! Registre-se hoje e desfrute de um bônus especial para apostar nos seus esportes favoritos!**  contente:

Apostas Desportivas Online Nigéria & Aposte Ao Vivo Odds no SportiBET sportybet :... Ojuceroye é o CEO da Bet9ja, e ele e Kunle Soname, o proprietário, estabeleceram a .ja ; uma das melhores empresas de apostas na Nigéria. wiki

O SportyBet Nigeria é licenciado pela Comissão Reguladora Nacional da Loteria da

### **Como alterar o formato das probabilidades na Betfair: Passo a passo**

A Betfair é uma plataforma de **apostas desportivas** on-line que oferece aos seus utilizadores a oportunidade de terem um controlo total sobre as suas apostas. Uma das funcionalidades mais interessantes da Betfair é a capacidade de alterar o formato das probabilidades, o que pode ser útil para os utilizadores que desejam visualizar as probabilidades de diferentes formas. Neste artigo, vamos mostrar-lhe como alterar facilmente o formato das probabilidades na Betfair.

### **Por que alterar o formato das probabilidades?**

Existem várias razões pelas quais alguém pode querer alterar o formato das probabilidades na Betfair. Algumas pessoas podem achar que um formato é mais fácil de ler ou compreender do que outro, enquanto outras podem preferir um formato específico por razões pessoais. Além disso, alguns utilizadores podem achar que um formato é mais apropriado para um determinado tipo de apostas do que outro. Por exemplo, algumas pessoas podem preferir ver as probabilidades decimais para apostas simples, enquanto outras podem preferir as probabilidades fracionárias para apostas combinadas.

### **Como alterar o formato das probabilidades na Betfair**

Alterar o formato das probabilidades na Betfair é uma tarefa fácil e direta. Siga os passos abaixo para alterar o formato das probabilidades na esportenetvip bet apostas online conta:

- 1. Faça login na esportenetvip bet apostas online conta na Betfair;
- 2. Clique no seu nome de utilizador no canto superior direito da página e selecione "Minha conta" do menu suspenso;
- 3. Na página "Minha conta", clique na guia "Configurações" no menu à esquerda;
- 4. Na secção "Formato das probabilidades", selecione o formato desejado (decimal, fracionário ou americano) na lista suspensa;
- 5. Clique no botão "Salvar alterações" no canto inferior direito da página para guardar as suas

preferências.

É isso! Agora as suas probabilidades deverão ser exibidas no formato que escolheu.

### **Conclusão**

A Betfair oferece aos seus utilizadores uma gama de opções de formato de probabilidades, permitindo-lhes personalizar a esportenetvip bet apostas online experiência de apostas de acordo com as suas preferências pessoais. Se ainda não o tiver feito, experimente alterar o formato das probabilidades na Betfair e veja qual formato lhe convém melhor. Boa sorte!

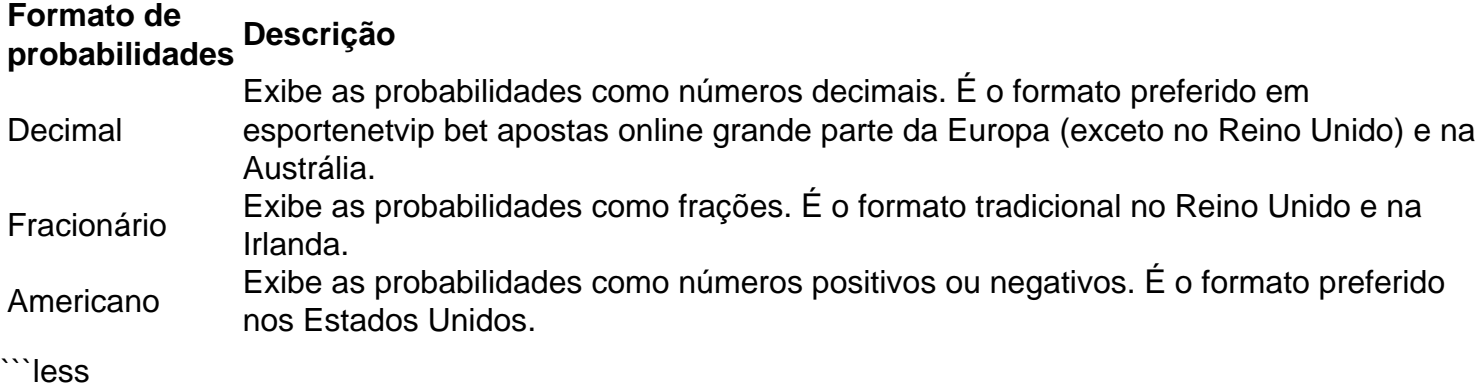

# **Como alterar o formato das probabilidades na Betfair: Passo a passo**

A Betfair é uma plataforma de **apostas desportivas** on-line que oferece aos seus utilizadores a oportunidade de terem um controlo total sobre as suas apostas. Uma das funcionalidades mais interessantes da Betfair é a capacidade de alterar o formato das probabilidades, o que pode ser útil para os utilizadores que desejam visualizar as probabilidades de diferentes formas. Neste artigo, vamos mostrar-lhe como alterar facilmente o formato das probabilidades na Betfair.

### **Por que alterar o formato das probabilidades?**

Existem várias razões pelas quais alguém pode querer alterar o formato das probabilidades na Betfair. Algumas pessoas podem achar que um formato é mais fácil de ler ou compreender do que outro, enquanto outras podem preferir um formato específico por razões pessoais. Além disso, alguns utilizadores podem achar que um formato é mais apropriado para um determinado tipo de apostas do que outro. Por exemplo, algumas pessoas podem preferir ver as probabilidades decimais para apostas simples, enquanto outras podem preferir as probabilidades fracionárias para apostas combinadas.

### **Como alterar o formato das probabilidades na Betfair**

Alterar o formato das probabilidades na Betfair é uma tarefa fácil e direta. Siga os passos abaixo para alterar o formato das probabilidades na esportenetvip bet apostas online conta:

- 1. Faça login na esportenetvip bet apostas online conta na Betfair;
- 2. Clique no seu nome de utilizador no canto superior direito da página e selecione "Minha conta" do menu suspenso;
- 3. Na página "Minha conta", clique na guia "Configurações" no menu à esquerda;
- 4. Na secção "Formato das probabilidades", selecione o formato desejado (decimal, fracionário ou americano) na lista suspensa;

5. Clique no botão "Salvar alterações" no canto inferior direito da página para guardar as suas preferências.

É isso! Agora as suas probabilidades deverão ser exibidas no formato que escolheu.

### **Conclusão**

A Betfair oferece aos seus utilizadores uma gama de opções de formato de probabilidades, permitindo-lhes personalizar a esportenetvip bet apostas online experiência de apostas de acordo com as suas preferências pessoais. Se ainda não o tiver feito, experimente alterar o formato das probabilidades na Betfair e veja qual formato lhe convém melhor. Boa sorte!

# **Formato de probabilidades Descrição**

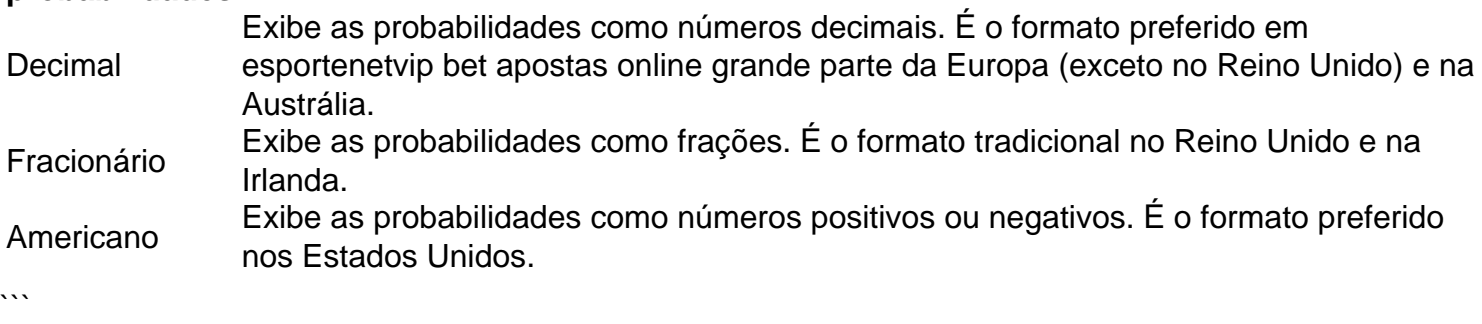

# **esportenetvip bet apostas online :sporting bet entrar**

limite de pagamento para apostas esportivas varia de R500 000 a R10 milhões,

de quantas pernas estão incluídas na esportenetvip bet apostas online aposta. Maior quantidade ganha na Betway na

rica do Sul Guia completo 2024 ghanasoccernet : wiki. betway-maior-vencedores incluindo a Comissão é licenciada e a empresa é licenciado.

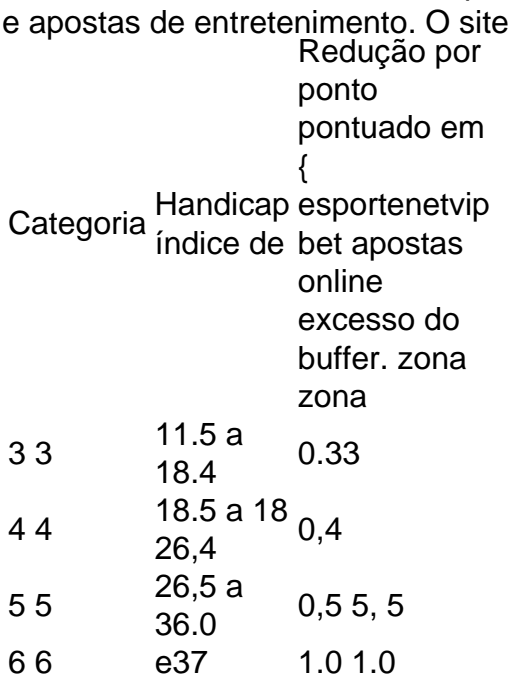

O handicap máximo que um jogador de golfe pode ter é 54. As alterações no sistemade handicas do mundo em { esportenetvip bet apostas online 2024 mudaram isso Do mínimo anterior, 36 para significarhomens e mulheres podem ter um índice de handicap tão alto quanto o. um 54.0que é então aplicado a uma classificação de inclinação do curso, o mesmo significa também você pode obter um handicap em esportenetvip bet apostas online jogo Mesmo Mais alto!

### **esportenetvip bet apostas online :1 e mais de 1.5 betano**

# **Perspectivas**

No, este artículo no fue escrito durante una sesión en un sofá con un terapeuta, incluso si los fanáticos de Serbia podrían estar listos para la terapia después de cada torneo importante. Todo sobre el equipo nacional de Serbia ha sido más sobre psicología que fútbol durante décadas.

Sin embargo, esta vez podría estar a favor de Serbia. Este es el primer torneo importante al que asiste el equipo sin expectativas. Después de una memorable victoria por 2-1 sobre Portugal en Lisboa para terminar la clasificación para la Copa del Mundo en 2024, todo se volvió cuesta abajo. Serbia desperdició una ventaja de 3-1 contra Camerún en la fase de grupos en Qatar y no ha recuperado la confianza desde entonces.

Anteriormente, el equipo estaba lleno de optimismo y la creencia de que Serbia podía derrotar a cualquier equipo del mundo. Ahora, el entrenador, Dragan Stojkovic, ha perdido la confianza de los fanáticos. Las eliminatorias para este torneo fueron muy pobres, pero Serbia logró colarse porque estaban en uno de los grupos de clasificación más débiles jamás vistos.

Un gran número de jugadores se han mudado a clubes de menor categoría y su forma es fluctuante. Históricamente, Serbia no ha manejado bien la presión. Ahora, sin ninguna expectativa, podrían brillar.

# **El entrenador**

Han pasado 40 años desde que hizo su debut como jugador de 19 años para Yugoslavia en la Eurocopa de 1984 (anotó un penal en una derrota por 3-2 ante los eventuales campeones Francia),

**Dragan Stojkovic** todavía es el rostro del equipo nacional.

Como entrenador, ha llevado al equipo de regreso al campeonato después de 24 años. Eso puede sonar como un cuento de hadas, pero el clima es mucho menos festivo debido a la forma del equipo.

# **El ídolo**

**Dusan Tadic** es visto como el futuro de este equipo nacional, dijo el ex entrenador de Serbia, Sinisa Mihajlovic. Ha demostrado liderazgo y habilidad creativa en el corazón del mediocampo serbio, apoyado por Filip Djuricic. Los fanáticos lo ven como el sucesor de Stojkovic en la camiseta número 10.

# **Uno para ver**

**Lazar Samardzic** es considerado por la Asociación de Fútbol de Serbia como el sucesor de Tadic en términos de creatividad, habilidad de liderazgo e influencia en el equipo. El jugador del Udinese está en el radar de numerosos ojeadores, con el Nottingham Forest preguntando por su precio.

# **La columna vertebral**

La columna vertebral del equipo serbio consta de dos hermanos. Con estos cuatro jugadores,

Serbia puede conectar su juego. El portero

#### **Vanja Milinkovic-Savic**

inspira confianza en sus compañeros de equipo y tiene una presencia valiente en el campo.

#### **Strahinja Pavlovic**

, quien comanda la defensa, muestra una valentía similar, y cada ataque serbio comienza con él.

#### **Dusan Tadic**

es crucial en el medio campo, y

#### **Sergej Milinkovic-Savic**

es el jugador que debería conectar las líneas del equipo, al menos en teoría.

#### **Aleksandar Mitrovic**

es una máquina de goles y su presencia siempre es un impulso moral.

Author: mka.arq.br

Subject: esportenetvip bet apostas online

Keywords: esportenetvip bet apostas online

Update: 2024/8/6 13:53:22